## Segédlet a "Programozási nyelvek -  $C++$ " című tantárgyhoz

## Májer Viktor

#### December 20, 2009

Ez a jegyzet egy összefoglaló az STL konténereiről. Nem hivatalos referencia, csupán egy összefoglaló az interneten fellelhető referenciákból. Egyikük-másikuk régebbi, vagy kevésbé ellenőrzött, ezért szerepelhetnek pontatlanságok. Sok helyen az adatszerkezeteknek, függvényeknek pontosabb paraméterezései is adhatóak, de itt most csak az összefoglalást tartom lényegesnek.

Egyéb tudnivalókért, példákért keressétek fel a http://people.inf.elte.hu/majer\_v/assist.html címen található linkeket.

Ha másolási hibát találtok, kérlek jelezzétek a jokmokk@gmail.com címen (elválasztási hibákat ne, azt a LYX töredeli így :) )

A jegyzet folyamatos frissülése várható (hamarosan a fontosabb algoritmusokat, példákat, és a zh-n is hasznos egyéb fontos tudnivalókat is tartalmazni fogja), így mindig frissítsd onnan, ahonnan letöltötted. Addig is nézzétek át ezt. :)

## Contents

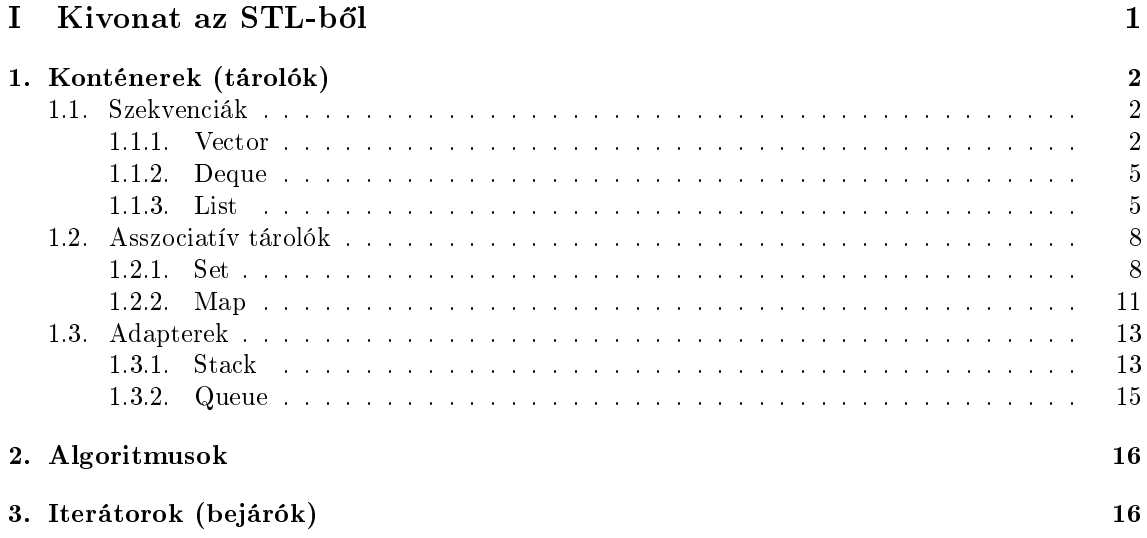

# rész I Kivonat az STL-b®l

A Standard Template Library (Szabványos Sablon Könyvtár - röviden STL) egy szoftver könyvtár, ami a C++ Szabványos Könyvtárának szerves részét képezi. Az STL konténerek (tárolók), algoritmusok és iterátorok gyűjteménye - számos informatikai alap algoritmust és adatszerkezetet tartalmaz. Az STL egy generikus könyvtár, vagyis az elemei erősen paraméterezhetőek, más szóval,  $C++$ -os terminológiával élve: a könyvtár majdnem minden eleme template. Ezért használatához erősen ajánlott a  $C++$  template-ek működésének megértése.

## 1. Konténerek (tárolók)

Az STL egyik fontos részét képezik a tárolók, azok az adatszerkezetek, amelyek különféle tárolási stratégiákat implementálva hatékonyan, biztonságosan, kivételbiztosan és típushelyesen képesek tárolni az adatokat, ellentétben a C-stílusú, beépített tömbökkel és kézzel írt láncolt adatszerkezetekkel. Az STL konténer osztályai bármilyen típus tárolására példányosíthatók. A tároló osztályok a következők:

- 1. Szekvenciák: vector, deque, list, slist, bit vector
- 2. Asszociatív konténerek: set, map, multiset, multimap, hash set, hash map, hash multiset, hash multimap, hash
- 3. Konténer adapterek: stack, queue, priority queue

#### 1.1. Szekvenciák

A szekvenciák változó méretű konténerek, melyek elemei (szigorúan) meghatározott lineáris sorrendben követik egymást. Támogatják az elemek beszúrását és törlését.

#### 1.1.1. Vector

A vector voltaképp egy dinamikus tömb. Tetsz®leges eleméhez támogatja a hozzáférést, konstans idejű beszúrást és törlést biztosít a végén, és lineáris idejűt az elején vagy a közepén. A vectorban tárolt elemek száma változó, a memóriakezelés automatikus. A vector  $a(z \text{ egyik})$  legegyszerűbb STL tároló, és sok esetben a leghatékonyabb is.

Használat: <vector> fejállományban

template  $\langle$  class T, class Allocator = allocator $\langle T \rangle$   $>$  class vector; ahol T a tárolt elemek típusa, Allocator pedig azok foglalásának módja

#### Tagfüggvények:

Konstruktorok:

- 1.  $vector();$
- 2. **vector** (const vector  $\& c$ );
- 3. vector( size type num, const TYPE& val = TYPE() );
- 4. **vector**( input iterator start, input iterator end );

## 5.  $\tilde{\text{vector}}$ ();

Leírás:

- 1. A default ctor: vigyázzunk arra, hogy ekkor a vector még üres (ne indexeljük!!)
- 2. A copy ctor

3. Megadhatunk egy méretet, mennyi elemnek foglaljon a vector helyet, és egy adott tárolt értéket (egyébként a tárolt típus default ctor()-val hozzuk létre az elemeket)

4. Két iterátort váró konstruktor: a két iterátor által kijelölt intervallum elemeivel hozzuk létre az új vektort

5. Destruktor

Operátorok:

- 1. TYPE& operator[]( size type index );
- 2. const TYPE& operator[]( size\_type index ) const;
- 3. vector **operator**=(const vector  $\& c2$ );
- 4. bool **operator** == (const vector & c1, const vector & c2);
- 5. bool **operator!**=(const vector  $k$  c1, const vector  $k$  c2);
- 6. bool **operator**  $\langle$  (const vector  $\&$  c1, const vector  $\&$  c2);
- 7. bool **operator**>(const vector & c1, const vector & c2);
- 8. bool **operator**  $\leq$  (const vector & c1, const vector & c2);
- 9. bool **operator** $>=$ (const vector & c1, const vector & c2);

Leírás:

Ami innen különösen fontos, az az 1-2 indexelő operátorok (figyelem, nem végez tartományellenőrzést!!), illetve a 3. értékadás operátor (hogy helyesen meg van írva)

Többihez: két vector akkor számít egyenlőnek, ha elemszámuk és elemeik páronként (==) megegyeznek.

(Természetesen a (const vector $\& c1$ , const vector $\& c2$ ) paraméterezésű operátorok globálisak, nem tagok.)

Egyéb tagok:

• bool empty() const;

visszaadja üres-e a vector

• size type size() const; tárolt elemek száma

Elem lekérdezések:

• TYPE& at( size type loc );

elemlekérdezés index alapján (referenciát ad vissza, így írható is), de ez már végez tartományellen®rzést

- const TYPE& at (size type loc ) const; ugyanaz, csak const módon
- TYPE& front(); const TYPE& front() const; legelső elem lekérdezése const és nem const módon (az első felülírást is lehetővé tesz pl.:  $v$ .front()=7 adott esetben)
- TYPE& back(); const TYPE& back() const; legutolsó elem lekérdezése const és nem const módon (az első felülírást is lehetővé tesz pl.: v.back()=4 adott esetben)

Beszúrások:

- void assign( size\_type num, const TYPE& val ); hozzáad num darab val értékű tárolt elemet a vector-hoz
- void assign( input iterator start, input iterator end ); az iterátorok által kijelölt tartomány elemeit adja hozzá
- iterator insert( iterator loc, const TYPE& val ); beszúrja a val értéket a loc pozíció elé(!), és a beszúrt elemre visszaad egy iterátort
- void insert (iterator loc, size type num, const TYPE & val); beszúrja a val-t num-szor a loc pozíció elé
- void **insert**( iterator loc, input iterator start, input iterator end ); a loc pozíció elé beszúrja a start és end között talált elemeket
- void push back( const TYPE& val );

a vector végére szúrja be a val-t

#### Törlések:

- $\bullet$  void clear(); minden elemet töröl
- void pop back(); utolsó elemet törli
- iterator erase( iterator loc ); iterator erase( iterator start, iterator end );

kitörli a loc pozíción, vagy a start és end között lév® elemeket, és visszaadja a legutolsó törölt elem utáni pozíciót

Iterátorok:

- iterator begin(); const\_iterator begin() const; iterátorok az első elemre
- iterator end(); const\_iterator end() const; iterátorok az utolsó utáni(!) elemre

• reverse iterator rbegin(); const\_reverse\_iterator rbegin() const;

visszaadja hátulról az első elempozíciót (vagyis az utolsót) olyan iterátorként, ami fordított bejárást tesz lehet®vé (const és nem const verzió)

• reverse iterator rend(); const reverse iterator rend() const;

visszaadja hátulról az utolsó utáni elempozíciót (vagyis az első előttit) olyan iterátorként, ami fordított bejárást tesz lehet®vé (const és nem const verzió)

Zh-k, amikben használtuk: hashtable

#### 1.1.2. Deque

A két végű sor (double-ended-queue, röviden: deque) nagyban hasonlít a vector-ra. Szintén tetszőleges eleméhez hozzáférést biztosít, továbbá konstans idejű beszúrást tesz lehetővé mind a konténer elején, mind pedig a végén. A tároló közepén továbbra is lineáris idejűek ezek a műveletek. Használat: <queue> fejállományban

template  $\langle$  class T, class Allocator = allocator  $\langle T \rangle$  > class deque; ahol T a tárolt elemek típusa, Allocator pedig azok foglalásának módja

#### Tagfüggvények:

Konstruktorok:

1. Ugyanazok, mint a vector-nál, csak persze itt deque szerepel a vector helyett

Operátorok:

1. Ugyanazok, mint a vector-nál

Leírás:

két deque akkor számít egyenlőnek, ha elemszámuk és elemeik páronként  $(==)$  megegyeznek.

Egyéb tagok: lásd mint a vector-nál +

- void push front(const T&) elem beszúrása a tároló elejére
- void pop\_front() elem kivétele a tároló elejéről

Zh-k, amikben használtuk: StackQue

#### 1.1.3. List

Fejelem nélküli, aciklikus, kétirányú láncolt lista. Konstans idejű beszúrást és elemeltávolítást tesz lehet®vé mind az elején végén, vagy épp a közepén. Használat: <**list**> fejállományban template  $\langle$  class T, class Allocator = allocator  $\langle T \rangle$   $>$  class list; ahol T a tárolt elemek típusa, Allocator pedig azok foglalásának módja

#### Tagfüggvények:

Konstruktorok:

- 1. list();
- 2. list( $const$  list $& c$ );
- 3. list( size type num, const TYPE& val = TYPE() );
- 4. list(input iterator start, input iterator end);
- 5.  $\tilde{\text{list}}($

Leírás:

- 1. A default ctor: vigyázzunk arra, hogy ekkor a lista még üres
- 2. A copy ctor

3. Megadhatunk egy darabszámot, mennyi elemet szúrjon be létrehozásakor a lista, és egy adott tárolt értéket (egyébként a tárolt típus default ctor()-val hozzuk létre az elemeket)

4. Két iterátort váró konstruktor: a két iterátor által kijelölt intervallum elemeivel hozzuk létre az új listát

5. Destruktor

Operátorok:

- 1. list operator=(const list & c2);
- 2. bool **operator**==(const list & c1, const list & c2);
- 3. bool **operator!**=(const list  $\& c1$ , const list  $\& c2$ );
- 4. bool **operator**  $\langle$  (const list & c1, const list & c2);
- 5. bool operator>(const list & c1, const list & c2);
- 6. bool **operator**  $\leq$  (const list & c1, const list & c2);
- 7. bool **operator** $>=$ (const list  $\& c1$ , const list  $\& c2$ ); Leírás:

Ami innen különösen fontos az 1. értékadás operátor (hogy helyesen meg van írva) Többihez: két lista akkor számít egyenlőnek, ha elemszámuk és elemeik páronként (==) megegyeznek.

Egyéb tagok:

- bool empty() const; visszaadja üres-e a lista
- size type size() const; tárolt elemek száma

Elem lekérdezések:

• TYPE& front(); const TYPE& front() const;

legels® elem lekérdezése const és nem const módon (az els® felülírást is lehet®vé tesz pl.:  $l.front() = 7 adott esetben)$ 

• TYPE& back(); const TYPE& back() const;

legutolsó elem lekérdezése const és nem const módon (az első felülírást is lehetővé tesz pl.:  $l.\text{back}() = 4$  adott esetben)

Beszúrások:

- void assign( size\_type num, const TYPE& val ); hozzáad num darab val értékű tárolt elemet a listához
- void assign( input iterator start, input iterator end ); az iterátorok által kijelölt tartomány elemeit adja hozzá
- iterator insert( iterator loc, const TYPE& val ); beszúrja a val értéket a loc pozíció elé(!), és a beszúrt elemre visszaad egy iterátort
- void insert (iterator loc, size type num, const TYPE& val); beszúrja a val-t num-szor a loc pozíció elé
- void insert (iterator loc, input iterator start, input iterator end ); a loc pozíció elé beszúrja a start és end között talált elemeket ( [start,end) )
- void push front( const TYPE& val ); a lista elejére szúrja be val-t
- void push back( const TYPE& val ); a lista végére szúrja be a val-t

Törlések:

- void clear(); minden elemet töröl
- void pop\_front() a legels® elemet törli
- void pop back(); utolsó elemet törli
- iterator erase( iterator loc ); iterator erase( iterator start, iterator end );

kitörli a loc pozíción, vagy a start és end között lév® elemeket, és visszaadja a legutolsó törölt elem utáni pozíciót

- void remove(const T& val); val összes előfordulását törli a listából
- void unique(); minden értékből csak egy előfordulást hagy meg

Iterátorok:

- iterator  $begin($ ; const\_iterator  $begin($ ) const; iterátorok az első elemre
- iterator end(); const\_iterator end() const; iterátorok az utolsó utáni(!) elemre
- reverse\_iterator rbegin(); const\_reverse\_iterator rbegin() const; visszaadja hátulról az első elempozíciót (vagyis az utolsót) olyan iterátorként, ami fordított bejárást tesz lehet®vé (const és nem const verzió)
- reverse\_iterator rend(); const\_reverse\_iterator rend() const; visszaadja hátulról az utolsó utáni elempozíciót (vagyis az első előttit) olyan iterátorként, ami fordított bejárást tesz lehet®vé (const és nem const verzió)

Egyéb:

- void reverse(); megfordítja a listában található elemek sorrendjét
- void sort(); rendezi a listában található elemeket
- template<class BinaryPredicate> void  $sort(BinaryPredict$ edicate comp); hasonló, csak itt átadható a rendezés módja
- void merge(list  $(T, \text{ Alloc} > \& \text{x})$ ; összefésülés az x listával
- template  $\langle$  class Predicate  $\rangle$  void remove if (Predicate p);

az összes olyan listaelem eltávolítása, amelyre igaz p

Zh-k, amikben használtuk: hashtable

### 1.2. Asszociatív tárolók

Az asszociatív konténerek változó méretű konténerek, amelyek elemek (értékek) hatékony visszakeresését támogatják kulcsok alapján. Támogatott az elemek beszúrása, törlése, de a szekvenciáktól különböznek abban, hogy az elemeket nem meghatározott helyekre, pozíciókra szúrhatjuk be.

#### 1.2.1. Set

Az STL halmazt megvalósító konténere. A tárolt kulcs típusú objektumokon adva kell legyen valamiféle rendezésnek.

Használat: <set> fejállományban

template  $<$  class Key, class Compare = less $<$ Key $>$ , class Allocator = allocator $<$ Key $>$  $>$ 

class set;

ahol Key típusú elemeket tárolunk, Compare az elemek közti sorrendet definiálja, Allocator pedig az elemek foglalásának módját. (utóbbi kettő default paraméterrel rendelkezik)

#### Tagfüggvények:

Konstruktorok:

- 1. set();
- 2. set( const set  $\& c$  );
- 3. set(const key\_compare& comp)
- 4. set(input iterator start, input iterator end);

5.  $\tilde{\phantom{a}}$  set();

Leírás:

- 1. A default ctor
- 2. A copy ctor
- 3. Üres halmazt hoz létre, melyen az elemeket a comp-pal hasonlítjuk össze

```
4. Két iterátort váró konstruktor: a két iterátor által kijelölt intervallum elemeivel hozzuk
létre az új halmazt
```
5. Destruktor

Operátorok:

- 1. set operator=(const set  $\& c2$ );
- 2. bool **operator**==(const set  $\& c1$ , const set  $\& c2$ );
- 3. bool operator!=(const set  $\&$  c1, const set  $\&$  c2);
- 4. bool **operator**  $\langle$  (const set  $\&$  c1, const set  $\&$  c2);
- 5. bool **operator**>(const set  $\&$  c1, const set  $\&$  c2);
- 6. bool operator  $\leq=(\text{const set}\& c1, \text{const set}\& c2);$
- 7. bool **operator** $>=$ (const set & c1, const set & c2);

Leírás:

Ami innen különösen fontos az 1. értékadás operátor (hogy helyesen meg van írva) Többihez: két halmaz akkor számít egyenlőnek, ha elemszámuk és elemeik páronként  $(==)$ megegyeznek.

Egyéb tagok:

- bool empty() const; visszaadja üres-e a halmaz
- size type size() const; tárolt elemek száma

Elem lekérdezések:

- size type count( const key type & key ) const; visszaadja egy elemről, hogy hányszor van benne a halmazban (multiplicitás)
- iterator  $find(const~key~type& k)$  const

megkeresi a k kulcsú elemet, és visszaad egy iterator-t (ha nincs a halmazban az elem, akkor az end()-et adja vissza)

- iterator lower bound(const key type & k) const megkeresi a legels® elemet, melynek kulcsa nem kisebb, mint k
- iterator upper\_bound(const key\_type& k) const megkeresi a legels® elemet, melynek kulcsa nagyobb, mint k
- pair<ilsterator, iterator> equal\_range( const key type  $k$  key ) const;

visszaadja egy elem legelső előfordulásának pozícióját és utolsó előfordulása utáni pozíciót egy pair-ben (pl. 2 4 5 5 5 7 tárolt elemek esetén az els® iterátor a 3. elemre mutatna, míg a második iterátor a 6.-ra equal\_range(5) hívás esetén)

Beszúrások:

- pair<iterator, bool> insert(const value\_type& x); x-et beszúrja a halmazba, és visszaadja, hogy sikerült-e, illetve a helyét
- iterator insert(iterator pos, const value type  $(x)$ ; pos elé beszúrja x-et, és vissza adja az új elem helyét
- template <class InputIterator> void insert(InputIterator start, InputIterator end) az iterátorok közti elemeket beszúrja a halmazba

Törlések:

• void clear();

minden elemet töröl

- iterator erase( iterator loc ); iterator erase( iterator start, iterator end ); kitörli a loc pozíción, vagy a start és end között lévő elemeket, és visszaadja a legutolsó törölt elem utáni pozíciót
- size type  $\text{erase}( \text{ const } \text{key} \text{ type} \& \text{key } );$

adott kulcsú elem minden előfordulását eltávolítja a halmazból

Iterátorok:

- iterator  $begin($ ; const\_iterator  $begin($ ) const; iterátorok az első elemre
- iterator end(); const\_iterator end() const; iterátorok az utolsó utáni(!) elemre

• reverse iterator rbegin(); const reverse iterator rbegin() const;

visszaadja hátulról az els® elempozíciót (vagyis az utolsót) olyan iterátorként, ami fordított bejárást tesz lehet®vé (const és nem const verzió)

• reverse iterator rend(); const reverse iterator rend() const;

visszaadja hátulról az utolsó utáni elempozíciót (vagyis az első előttit) olyan iterátorként, ami fordított bejárást tesz lehet®vé (const és nem const verzió)

#### 1.2.2. Map

Az STL asszociatív tömbjeként, szótáraként szokták emlegetni. Kulcs-érték párosokat tartalmaz, és legfeljebb egy bejegyzés létezhet ugyanazzal a kulccsal. A kulcsok típusán kell legyen egy rendezés. Használat: <map> fejállományban

template  $\lt$  class Key, class T, class Compare = less $\lt$ Key $>$ , class Allocator = allocator<pair<const Key,T>>>

#### class map;

ahol Key a kulcs típus, T az értékek típusa, Compare a rendezést deniálja, Allocator pedig az elemek foglalásának módját

#### Tagfüggvények:

Konstruktorok:

- 1.  $\mathbf{map}()$ :
- 2.  $\text{map}( \text{ const } \text{map}\& \text{ m });$
- 3. map( iterator start, iterator end );
- 4. map( iterator start, iterator end, const key\_compare& cmp );
- 5. map(const key compare& cmp);
- $6.$   $\text{map}($ );

Leírás:

- 1. A default ctor
- 2. A copy ctor

3. Két iterátort váró konstruktor: a két iterátor által kijelölt intervallum elemeivel hozzuk létre az új map-et

- 4. Uaz, mint 3. + még a kulcsok közti rendezést is megadhatjuk
- 5. Üres map-et hoz létre, melyen az elemek kulcsait a comp-pal hasonlítjuk össze
- 6. Destruktor

#### Operátorok:

- 1. TYPE& operator[]( const key\_type& key );
- 2. map operator=(const map  $\& c2$ );
- 3. bool **operator**==(const map  $\& c1$ , const map  $\& c2$ );
- 4. bool **operator!**=(const map  $\& c1$ , const map  $\& c2$ );
- 5. bool operator  $\langle$  (const map  $\&$  c1, const map  $\&$  c2);
- 6. bool **operator**>(const map  $k$  c1, const map  $k$  c2);
- 7. bool **operator**  $\leq$  (const map  $\&$  c1, const map  $\&$  c2);
- 8. bool **operator** $>=$ (const map  $\&$  c1, const map  $\&$  c2);

Leírás:

Ami innen különösen fontos az az 1. operátor: ha bent van a tárolóban a key kulcsú elem, akkor az érték mezőt kapjuk meg referencia szerint, de ha még nincs, akkor készül egy ilyen kulcsú bejegyzés, és szintén kapunk egy referenciát az érték mezőre, ahová egyébként a tárolt T típus default ctor()-ával létrehozott elem került

Illetve az a 2. értékadás operátor (hogy helyesen meg van írva).

Többihez: két map akkor számít egyenlőnek, ha elemszámuk és elemeik páronként  $(==)$ megegyeznek.

Egyéb tagok:

• bool empty() const;

visszaadja üres-e a map

• size type  $size()$  const; tárolt elemek száma

Elem lekérdezések:

- size type **count** ( const key type & key ) const; visszaadja egy kulcsról, hogy hány olyan kulcsú bejegyzés van a map-ben (0 v. 1)
- iterator  $find(const~key~type& k)$

megkeresi a k kulcsú elemet, és visszaad egy iterator-t (ha nincs a halmazban az elem, akkor az end()-et adja vissza)

- const iterator  $find(const~key~type& k)$  const mint az előbbi, csak const verzió
- iterator lower\_bound(const key\_type& k) (const verzióban is van) megkeresi a legels® elemet, melynek kulcsa nem kisebb, mint k
- iterator upper\_bound(const key\_type& k) (const verzióban is van) megkeresi a legels® elemet, melynek kulcsa nagyobb, mint k
- pair<iterator, iterator> equal\_range( const key type key ) (const verzióban is van) visszaadja egy key kulcsú elem legelső előfordulásának pozícióját és utolsó előfordulása utáni pozíciót egy pair-ben

Beszúrások:

• pair<iterator, bool> insert(const value type  $(x)$ )

- iterator insert(iterator pos, const value type  $(x)$ )
- template  $\langle$  class InputIterator $\rangle$  void insert(InputIterator, InputIterator) hasonlóak, mint a set-nél, de figyeljünk arra, hogy itt a value type pair<Key,T> (!!)

Törlések:

• void clear();

minden elemet töröl

• iterator **erase** (iterator loc); iterator **erase** (iterator start, iterator end);

kitörli a loc pozíción, vagy a start és end között lév® elemeket, és visszaadja a legutolsó törölt elem utáni pozíciót

• size\_type erase( const key\_type& key ); adott kulcsú elemet eltávolítja a map-ből

Iterátorok:

- iterator begin(); const\_iterator begin() const; iterátorok az első elemre
- iterator end(); const\_iterator end() const; iterátorok az utolsó utáni(!) elemre
- reverse\_iterator rbegin(); const\_reverse\_iterator rbegin() const;

visszaadja hátulról az első elempozíciót (vagyis az utolsót) olyan iterátorként, ami fordított bejárást tesz lehet®vé (const és nem const verzió)

• reverse iterator rend(); const reverse iterator rend() const;

visszaadja hátulról az utolsó utáni elempozíciót (vagyis az első előttit) olyan iterátorként, ami fordított bejárást tesz lehet®vé (const és nem const verzió)

Zh-k, amiben előfordult: bag, ammatrix2

#### 1.3. Adapterek

#### 1.3.1. Stack

Az STL verem adatszerkezetet megvalósító konténere. A Stack csak a legfelső elem módosítását (felülírás, beszúrás, törlés) engedélyezi, egyszóval egy LIFO (last in first out) adatszerkezet. A Stack elemein nem lehetséges végigiterálni.

Használat: <stack> fejállományban  $template < class T, class$  Container =  $decay < T$ class stack;

ahol T a tárolt elemek típusa, Container pedig az elemek tárolására szolgáló konténertípus

#### Tagfüggvények:

Konstruktorok:

1.  $stack()$ ;

- 2. stack(const stack $\&$ );
- $3.$  ~stack();

Leírás:

- 1. A default ctor
- 2. A copy ctor
- 3. Destruktor

### Operátorok:

- 1. stack  $\mathbf{operator}=(\text{const stack});$
- 2. bool operator =  $\equiv$  (const stack $\&$ , const stack $\&$ )
- 3. bool operator<(const stack&, const stack&)
	- Leírás:

Természetesen ezen a típuson is meg van írva az értékadás operátor.

Megj.: két stack akkor egyenlő (==), ha elemszámuk megegyezik, és elemeik páronként egyenlőek

Egyéb tagok:

- bool empty() const; visszaadja üres-e a verem
- size\_type size() const; tárolt elemek száma

Elem lekérdezések:

• value type  $\text{top}(x)$ ; const value type  $\text{top}(x)$  const fels® elem referenciáját adja vissza (const és nem const változat)

### Beszúrások:

• void  $\textbf{push}(\text{const value\_type\&});$ legfelülre szúr be egy elemet

Törlések:

 $\bullet$  void  $\bf pop();$ törli a legfelső elemet

#### 1.3.2. Queue

Az STL sor adatszerkezetet megvalósító konténere. A Queue csak a legutolsó pozícióra való beszúrást, és a legels® pozícióról való törlést engedélyez, valamint az els® és az utolsó elem lekérdezését, módosítását, egyszóval ez egy "first in first out" (FIFO) adatszerkezet. A Queue elemein nem lehetséges végigiterálni.

Használat: <queue> fejállományban

template  $\langle$  class T, class Container = deque $\langle T \rangle$  > class queue;

ahol T a tárolt elemek típusa, Container pedig az elemek tárolására szolgáló konténertípus

#### Tagfüggvények:

Konstruktorok:

- 1. queue();
- 2. queue(const queue&);
- $3.$   $\tilde{\phantom{a}}$ queue();

Leírás:

- 1. A default ctor
- 2. A copy ctor
- 3. Destruktor

Operátorok:

- 1. queue  $\&$  operator=(const queue  $\&$ )
- 2. bool **operator** == (const queue &, const queue  $\&$ )
- 3. bool **operator**  $\langle$  (const queue &, const queue &)

Leírás:

Természetesen ezen a típuson is meg van írva az értékadás operátor.

Megj.: két queue akkor egyenlő (==), ha elemszámuk megegyezik, és elemeik páronként egyenlőek

Egyéb tagok:

- bool empty() const;
	- visszaadja üres-e a sor
- size type  $size()$  const;

tárolt elemek száma

Elem lekérdezések:

- value\_type& front(); const value\_type& front() const els® elem referenciáját adja vissza (const és nem const változat)
- value\_type& back(); const value\_type& back() const utolsó elem referenciáját adja vissza (const és nem const változat)

Beszúrások:

• void  $\textbf{push}(\text{const value\_type\&});$ legvégére szúr be egy elemet

## Törlések:

 $\bullet$  void  $\bf pop();$ törli a legelső elemet

## 2. Algoritmusok

## 3. Iterátorok (bejárók)